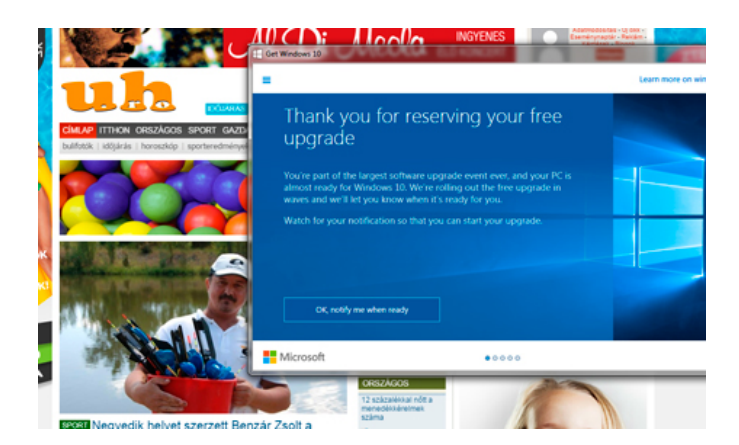

Mivel megvásárolt Windows 7-et használunk a szerkesztőségi gépen, már jó idejében jeleztük a Microsoftnak a Windows 10-re váltási szándékunkat, főleg hogy mindezt ingyenesen tehetjük meg. Akik korábban "feliratkoztak" az új Windowsra, azok elméletileg elsőbbséget élveznek. Mi ebből még semmit nem tapasztaltunk, bár a neten már fellelhető itt-ott az új operációs rendszer próbálgatása. Ezekből csemegézünk egy kicsit.

Az utolsó Windows megjelenik DVD-n, illetve pendrive-on is, de mától letölthető és ráhúzható a régi rendszerre, azaz régi rendszerünket upgradelhetjük az újra. Az utolsó Windows hallatán nem kell megijedni, nem azt jelenti, hogy a Windows 10 mellől fogunk kihalni, hanem a hagyományos értelemben vett időközönkénti új rendszer piacra dobási modellje megváltozik. Feltehetően ezen túl kisebb-nagyobb frissítési csomagokban fog tovább fejlődni a rendszer. Ehhez kellett egy jó alap, ami a Microsoft reményei szerint a Windows 10 lesz.

Az új rendszer létjogosultsága egyelőre megszilárdulni látszik, ugyanis a Windows 7 minden jó tulajdonságát és a Windows 8/8.1 kevéske jó tulajdonságát belegyúrták az új termékbe. Az új szoftver már csak azért is lehet sikerre ítélve, mert a Microsoft is stratégiát váltott. Valós felhasználói visszajelzések és igények alapján kezdte újrastrukturálni a Windows 10-et, ezek szerint nem a Microsoft akarja megmondani a tutit arról, hogy mi is a jó nekünk. Így máris szimpatikusabb.

Az új operációs rendszert úgy tervezték, hogy régebbi vasakon is jól fusson, így ha gépünk 4-5 évvel ezelőtt élte fénykorát, még ma is elmuzsikál rajta a Windows 10. Ha eddig a Windows 7 gond nélkül futott a gépünkön, akkor nyugodtan kattintsuk a frissítés gombra.

## **Start menü és több asztal**

Újra megkapjuk a Start menüt, amit a Windows 8-ból indokolatlanul és meggondolatlanul kigyomláltak. Most újból teljes értékű lesz, és még a csempék is megmaradnak. A Start menüben megjelenő kereső is fejlődött, már nem csak a gépen kapott találatokat mutatja, hanem a neten is keres.

A WIN+CTR+nyilak billentyűkombinációval az egymás mellett sorakozó, alkalmazásokkal és ikonokkal megpakolt külön asztalok között manőverezhetünk. Ha lecsatlakoztatható billentyűzetet használunk, lecsatolás után bekapcsol a tablet-mód és megjelenik az érintőképernyőn a csempés kezelőoldal.

Az Alt+Tab is működik, most nagyobban láthatjuk a futó alkalmazások előnézetablakait.

Lenne még itt egy vagányság, ami a telefonos vonalról érkezett, mégpedig a Cortana személyi asszisztens. "Hey Cortana" parancsszóra indul, és a rendszer máris figyeli minden kérdésünket, parancsainkat, amire válaszol, vagy éppen végrehajtja. A gond csak az, hogy az asszisztensünk hét nyelvet beszél, amik között nincs ott a magyar.

A Windows 7-ben a képernyő jobb oldali sávjában megjelent widgetek a Windows 8-ból is eltűntek, amiket most sem kapunk vissza, helyette ide hívható elő a műveletközpont. Ez annyit jelent, hogy ide kapunk minden lényeges értesítést, válthatunk tablet-módba, aktiválható a felugró ablakokat blokkoló "ne zavarj" funkció, a netkapcsolatot VPN-re válthatjuk.

A Modern néven érkező Windows-alkalmazások mostantól ablakban is futtathatóak, így amikor a jól megszokott Snap Assist funkciót használjuk, az ablakot kihúzzuk a képernyő szélére, az automatikusan kitölti a fél képernyőt, a másik felében felsorakoznak azok az ablakok, amik közül nagy valószínűséggel választani akarunk.

## **Nosztalgia az Internet Explorer**

Elköszönhetünk a régi böngészőtől is, ami valljuk be, nem esik nehezünkre, sőt fiatalabb "nethuszárok" most értetlenül olvassák, hogy miről is írok. Az Edge nevű vadonatúj böngésző veszi át a helyét, ami a Wondows 10-hez hasonlóan egyszerű felépítésű és sallangmentes. Nem csak a külső új, de egy teljesen új motor hajtja, amivel igencsak feladja a leckét vetélytársainak, a Chrome-nak és a Mozillának. De olyan finomságokat is tud, hogy egérrel,

vagy érintőkijelző esetében, kézzel írhatunk megjegyzést vagy jelölhetünk meg dolgokat az adott oldalon, amit azonnal el is menthetünk, ezzel megkönnyítve, hogy visszatérjünk egy-egy témához, amit mondjuk, munkaidőben nem tudunk elolvasni. Az Internet Explorert nem kell teljesen eltemetni, ezután is elérhető lesz, ha bizonyos nosztalgia oldalakra vágyunk, amik megkövetelik azt.

Ahogy már említettük, az új elképzelés már a folyamatos frissülés és a folyamatosan érkező fejlesztőcsomagok kora lesz. Mostantól a Microsoft folyamatosan fogja küldeni a frissítéseket, fejlesztéseket is, ahogy elkészültek, nem gyűjti több megás/gigás csomagokba, amiket több tíz percig telepít. A Windows 10 Home automatikusan megkapja és telepíti is azokat, ebbe a felhasználónak nincs beleszólása, amíg a Pro verziónál is csak késleltethetjük a frissítések telepítését.

Az új operációs rendszer Home-változata 119 dollárba, a Pro pedig 199 dollárba kerül. Mi továbbra is izgatottan várjuk, hogy megjelenjen a Windows 10 elérhetőségét jelző üzenet.